# CSE 331 Software Design & Implementation

Kevin Zatloukal Summer 2016 Design Patterns, Part 2 (Based on slides by Mike Ernst, Dan Grossman, David Notkin, Hal Perkins, Zach Tatlock)

### Announcements

- Course evaluation: <a href="https://uw.iasystem.org/survey/163511">https://uw.iasystem.org/survey/163511</a>
- Email cse331-staff if you want your code demoed on Wed
  - can be anonymous if you prefer
  - you will need to get them a build by Tuesday night
  - tag the demo version "hw9-demo"
  - email the staff instructions on how to demo it
- Final review material will be on the web site tonight (late)
  - concepts that are fair game for the final
  - questions from last 3 finals that I think are reasonable
    - (that means ignore the questions I skipped)

# **Review: Factories**

Goal: want more flexible abstractions for what class to instantiate

Factory method

- call a method (with better name) to create the object
- method can do any computation and return any subtype

Factory object (also Builder)

- Factory has factory methods for some type(s)
- Builder has methods to describe object and then create it
  - e.g., GraphBuilder with addNode, addEdge, createGraph methods

Prototype

- every object is a factory, can create more objects like itself
- call clone to get a new object of same subtype as receiver

**Dependency Injection** 

 put choice of subclass in a file to avoid source-code changes when decision changes (meh)

# Sharing

Second weakness of constructors: they always return a *new object* 

Singleton: only one object exists at runtime

- factory method returns the same object every time
- (we've seen this already)

Interning: only one object with a particular value exists at runtime

- (with a particular *abstract* value)
- factory method can return an existing object (not a new one)

# Interning pattern

Reuse existing objects instead of creating new ones:

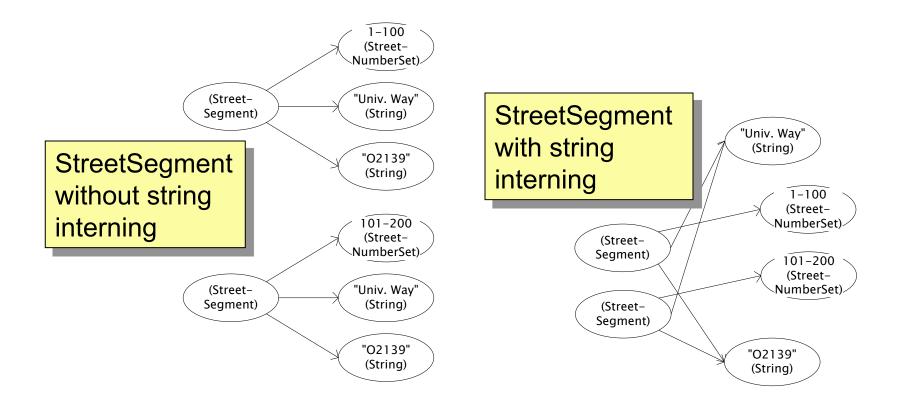

# Interning mechanism

- Maintain a collection of all objects in use
- If an object already appears, return that instead
  - (be careful in multi-threaded contexts)

```
HashMap<String, String> segNames; V
String canonicalName(String n) {
   if (segNames.containsKey(n)) {
     return segNames.get(n);
   } else {
     segNames.put(n, n);
     return n;
   }
}
```

Why not Set<String>?

Set supports contains but not get

• Java builds this in for strings: String.intern()

# Interning pattern

- Benefits of interning:
  - 1. May compare with == instead of equals()
    - eliminates a source of common bugs!!
  - 2. May save space by creating fewer objects
    - but space is less and less likely to be a problem
    - also, interning can actually waste space if objects are not cleaned up when no longer needed
      - there are additional techniques to fix that ("weak references")
- Sensible only for immutable objects

#### java.lang.Boolean does not use the Interning pattern

```
public class Boolean {
  private final boolean value;
  // construct a new Boolean value
  public Boolean(boolean value) {
    this.value = value;
  }
  public static Boolean FALSE = new Boolean(false);
  public static Boolean TRUE = new Boolean(true);
  // factory method that uses interning
  public static Boolean valueOf(boolean value) {
    if (value) {
      return TRUE;
    } else {
      return FALSE;
                     CSE331 Summer 2016
                                                    8
}
```

# Recognition of the problem

Javadoc for **Boolean** constructor:

Allocates a Boolean object representing the value argument. Note: It is rarely appropriate to use this constructor. Unless a new instance is required, the static factory valueOf (boolean) is generally a better choice. It is likely to yield significantly better space and time performance.

Josh Bloch (JavaWorld, January 4, 2004):

The Boolean type should not have had public constructors. There's really no great advantage to allow multiple trues or multiple falses, and I've seen programs that produce millions of trues and millions of falses, creating needless work for the garbage collector.

So, in the case of immutables, I think factory methods are great.

# GoF patterns: three categories

Creational Patterns are about the object-creation process Factory Method, Abstract Factory, Singleton, Builder, Prototype, ...

Structural Patterns are about how objects/classes can be combined

Adapter, Bridge, Composite, Decorator, Façade, Proxy, ...

Behavioral Patterns are about communication among objects Command, Interpreter, Iterator, Mediator, Observer, State, Strategy, Chain of Responsibility, Visitor, Template Method, ...

Green = ones we've seen already

# Structural patterns: Wrappers

A wrapper translates between different interfaces Wrappers are a thin veneer over an encapsulated class

- modify the interface
- extend behavior
- restrict access

The encapsulated class does most of the work

| Pattern   | Functionality | Interface |
|-----------|---------------|-----------|
| Adapter   | same          | different |
| Decorator | different     | same      |
| Proxy     | same          | same      |

Some wrappers have qualities of more than one of adapter, decorator, and proxy

# Adapter

Real life example: adapter to go from US to UK power plugs

- both interfaces do the same thing
- but they have slightly interface expectations

Change an interface without changing functionality

- rename a method
- convert units
- implement a method in terms of another

Example: angles passed in radians vs. degrees Example: use "old" method names for legacy code

# Adapter example: rectangles

Our code is using this **Rectangle** interface:

```
interface Rectangle {
    // grow or shrink this by the given factor
    void scale(float factor);
    // move to the left or right
    void translate(float x, float y);
}
```

But we want to use a library that has this class:

```
class JRectangle {
  void scaleWidth(float factor) { ... }
  void scaleHeight(float factor) { ... }
  void shift(float x, float y) { ... }
}
```

## Adapter example: rectangles

Create an adapter that delegates to **Rectangle**:

```
class RectangleAdapter implements Rectangle {
  JRectangle rect;
 RectangleAdapter(JRectangle rect) {
    this.rect = rect;
  }
 void scale(float factor) {
    rect.scaleWidth(factor);
    rect.scaleHeight(factor);
  }
 void translate(float x, float y) {
    rect.shift(x, y);
```

# **Adapters**

- This sort of thing happens **a lot** 
  - unless two libraries were designed to work together, they probably won't fit together without an adapter
- The example code uses delegation:
  - special case of composition where the outer object just forwards calls on to one other object
- Adapters can also **remove** methods
- Adapters can also be written by subclassing
  - but then all the usual warnings about subclassing apply
     *if* you override any methods of the superclass
  - your subclass could easily break when superclass changes

### Decorator

- Add functionality without breaking the interface:
  - 1. Add to existing methods to do something extra
    - satisfying a stronger specification
  - 2. Provide extra methods
- Subclasses are often decorators
  - but not always: Java subtypes are not always true subtypes

#### Decorator example: Bordered windows

```
interface Window {
  // rectangle bounding the window
  Rectangle bounds();
  // draw this on the specified screen
  void draw(Screen s);
  • • •
}
class WindowImpl implements Window {
  . . .
}
```

# **Bordered window implementations**

```
Via subclasssing:
```

```
class BorderedWindow1 extends WindowImpl {
  void draw(Screen s) {
                                  Delegation permits multiple
    super.draw(s);
                                   borders on a window, or a
    bounds().draw(s);
                                  window that is both
                                   bordered and shaded
Via delegation:
class BorderedWindow2 implements Window {
  Window innerWindow;
  BorderedWindow2 (Window innerWindow) {
    this.innerWindow = innerWindow;
  void draw(Screen s) {
    innerWindow.draw(s);
    innerWindow.bounds().draw(s);
                      CSE331 Summer 2016
                                                      18
```

# A decorator can remove functionality

Remove functionality without changing the Java interface

- no longer a true subtype, but *sometimes* that is necessary

Example: UnmodifiableList

- What does it do about methods like **add** and **put**?
  - throws an exception
  - moves error checking from the compiler to runtime
    - like Java array subtypes are another example of this

Problem: UnmodifiableList is not a true subtype of List

Decoration via delegation can create a class with no Java subtyping relationship, which is often desirable

- Java subtypes that are not true subtypes are **confusing**
- maybe necessary for UnmodifiableList though

CSE331 Summer 2016

# Proxy

- Same interface *and* functionality as the wrapped class
  - so... uh... wait, what?
- Control access to other objects
  - communication: manage network details when using a remote object
  - locking: serialize access by multiple clients
  - security: permit access only if proper credentials
  - creation: object might not yet exist (creation is expensive)
    - hide latency when creating object
    - avoid work if object is never used

# Composite pattern

- Composite permits a client to manipulate either an *atomic* unit or a *collection* of units in the same way
  - no need to "always know" if an object is a collection of smaller objects or not
- Good for dealing with "part-whole" relationships
- Used by jQuery in JavaScript
- An extended example...

# Composite example: Bicycle

- Bicycle
  - Wheel
    - Skewer
      - Lever
      - Body
      - Cam
      - \_\_ Rod
    - Hub
    - Spokes
    - Nipples
    - Rim
    - Tape
    - Tube
    - Tire
  - Frame
  - Drivetrain
  - ...

## Methods on components

```
abstract class BicycleComponent {
  int weight();
  float cost();
}
class Skewer extends BicycleComponent {
  float price;
  float cost() { return price; }
}
class Wheel extends BicycleComponent {
  float assemblyCost;
  Skewer skewer;
 Hub hub;
  . . .
  float cost() {
    return assemblyCost + skewer.cost()
           + hub.cost() + ...;
}
```

# Composite example: Libraries

```
Library
   Section (for a given genre)
    Shelf
     Volume
      Page
       Column
        Word
         Letter
   interface Text {
     String getText();
   }
   class Page implements Text {
     String getText() {
        ... return concatenation of column texts ...
   }
```

# Composite example: jQuery

- jQuery provides a function \$ that returns one or many objects
  - \$("#foo") would return the object with ID "foo"
    - (or returns an empty collection if none exists)
  - \$("p") wound return a collection of all P nodes
- Calling a method on a jQuery object calls that method on all objects in the collection:
  - if foo is a node with id "foo", then
    foo.hide() has the same effect as \$(``foo").hide()
  - \$("p").hide() would hide all the P nodes

# GoF patterns: three categories

Creational Patterns are about the object-creation process Factory Method, Abstract Factory, Singleton, Builder, Prototype, ...

Structural Patterns are about how objects/classes can be combined

Adapter, Bridge, Composite, Decorator, Façade, Proxy, ...

Behavioral Patterns are about communication among objects Command, Interpreter, Iterator, Mediator, Observer, State, Strategy, Chain of Responsibility, Visitor, Template Method, ...

Green = ones we've seen already

# Traversing composites

- Goal: perform operations on all parts of a composite
- Idea is to generalize the notion of an iterator: process the components in an order appropriate for the application
- This is really important when writing a compilers
  - (doesn't come up nearly as much elsewhere though)
- Example: arithmetic expressions in Java
  - how do we represent, say, x=foo\*b+c/d;
  - how do we traverse/process these expressions?

#### Representing Java code

x = foo \* b + c / d;

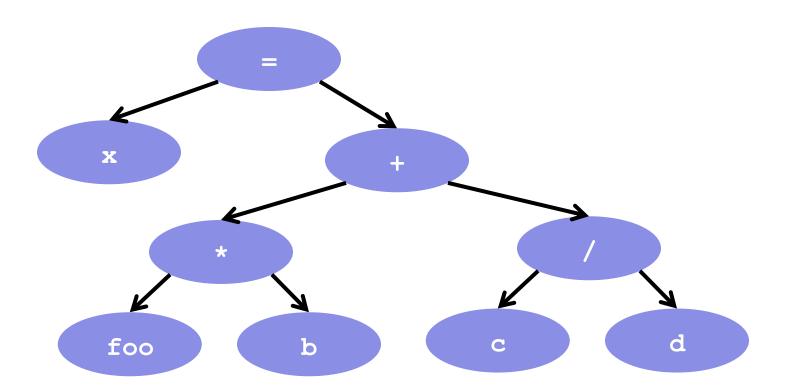

#### Abstract syntax tree (AST) for Java code

```
class PlusOp extends Expression { // + operation
  Expression leftExp;
  Expression rightExp;
}
class VarRef extends Expression { // variable use
  String varname;
}
class EqualOp extends Expression { // test a==b;
  Expression leftExp; // left-hand side: a in a==b
  Expression rightExp; // right-hand side: b in a==b
}
class CondExpr extends Expression { // a?b:c
  Expression testExp;
  Expression thenExp;
  Expression elseExp;
}
                    CSE331 Summer 2016
                                                   29
```

#### Object model vs. type hierarchy

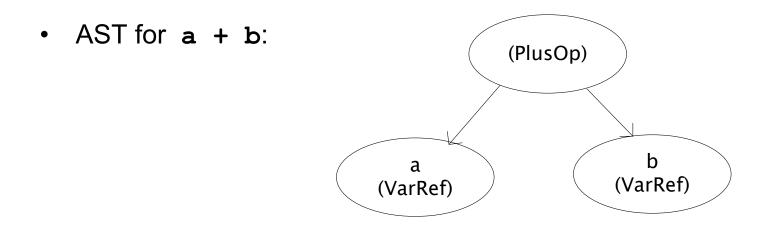

• Class hierarchy for **Expression**:

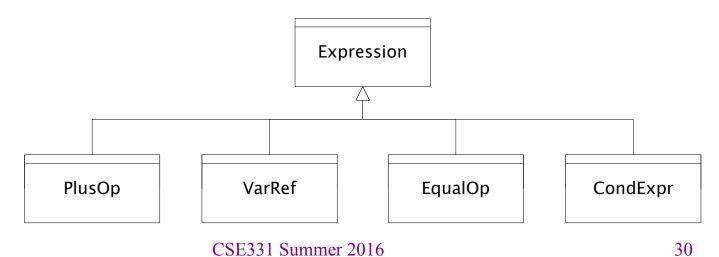

# Operations on abstract syntax trees

Need to write code for each entry in this table

#### **Types of Objects**

|            |           | CondExpr | EqualOp |
|------------|-----------|----------|---------|
| Operations | typecheck |          |         |
|            | print     |          |         |

- Question: Should we group together the code for a particular operation or the code for a particular expression?
  - That is, do we group the code into rows or columns?
- Given an operation and an expression, how do we "find" the proper piece of code?

# Interpreter and procedural patterns

- Interpreter: collects code for similar objects, spreads apart code for similar operations
  - easy to add new types
  - hard to add operations
  - Composite pattern

- Procedural: collects code for similar operations, spreads apart code for similar objects
  - easy to add operations
  - hard to add new types
  - Visitor pattern

(See CSE341 for an extended take on this question:

 statically typed functional languages help with procedural whereas statically typed OO languages help with interpreter)

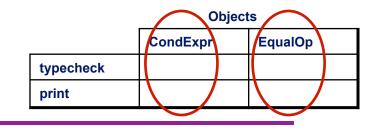

#### Interpreter pattern

Add a method to each class for each supported operation

```
abstract class Expression {
                                     Dynamic dispatch chooses
  . . .
                                     the right implementation, for
  Type typecheck();
                                     a call like e.typeCheck()
  String print();
class EqualOp extends Expression Overall type-checker spread
                                     across classes
  Type typecheck() { ... }
  String print() { ... }
}
class CondExpr extends Expression {
  . . .
  Type typecheck() { ... }
  String print() { ... }
}
```

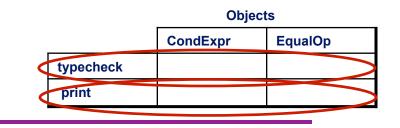

#### Procedural pattern

Create a class per operation, with a method per operand type

```
class Typecheck {
  Type typeCheckCondExpr(CondExpr e) {
    Type condType = typeCheckExpr(e.condition);
    Type thenType = typeCheckExpr(e.thenExpr);
    Type elseType = typeCheckExpr(e.elseExpr);
    if (condType.equals(BoolType) &&
            thenType.equals(elseType)))
      return thenType;
                                   How to invoke the right
    else
                                   method for an
      return ErrorType;
                                   expression e?
  Type typeCheckEqualOp (EqualOp e) {
    . . .
```

Definition of typeCheckExpr (using procedural pattern)

| lass Typecheck {                                                  | class  |
|-------------------------------------------------------------------|--------|
| •••                                                               | • • •  |
| Type typeCheckExpr(Expression e) {                                | Тур    |
| if (e instanceof PlusOp) {                                        | i      |
| return typeCheckPlusOp((PlusOp)e);                                |        |
| <pre>} else if (e instanceof VarRef) {</pre>                      | }      |
| return typeCheckVarRef((VarRef)e);                                | •      |
| } else if (e instanceof EqualOp) {                                | }      |
| return typeCheckEqualOp((EqualOp)e);                              | ,      |
| <pre>} els Maintaining this code is tedious and error-prone</pre> | }      |
| ret                                                               | J      |
| No help from type-checker to get all the cases                    | ı      |
| } els (unlike in functional languages)                            | ſ      |
| ···                                                               | •      |
| } Cascaded if tests are likely to run slowly (in Java)            | }<br>、 |
| Need similar code for each operation                              | }      |

CSE331 Summer 2016

# Visitor pattern: A variant of the procedural pattern

- Nodes (objects in the hierarchy) accept visitors for traversal
- Visitors visit nodes (objects)

```
class SomeExpression extends Expression {
  void accept(Visitor v) {
    for each child of this node {
      child.accept(v);
                           n.accept(v) traverses the
    }
                           structure rooted at n, performing
    v.visit(this);
                           v's operation on each element of
                           the structure
class SomeVisitor extends Visitor {
  void visit(SomeExpression n) {
    perform work on n
```

# Example: accepting visitors

```
class VarOp extends Expression {
  void accept(Visitor v) {
    v.visit(this);
  }
class EqualsOp extends Expression {
  void accept(Visitor v) {
    leftExp.accept(v);
    rightExp.accept(v);
    v.visit(this);
  }
class CondOp extends Expression {
  void accept(Visitor v) {
    testExp.accept(v);
    thenExp.accept(v);
    elseExp.accept(v);
    v.visit(this);
  }
```

}

First visit all children

Then pass "self" back to visitor

The visitor has a **visit** method for each kind of expression, thus picking the right code for this kind of expression

> Overloading makes this look more magical than it is...

Lets clients provide unexpected visitors

# Sequence of calls to accept and visit

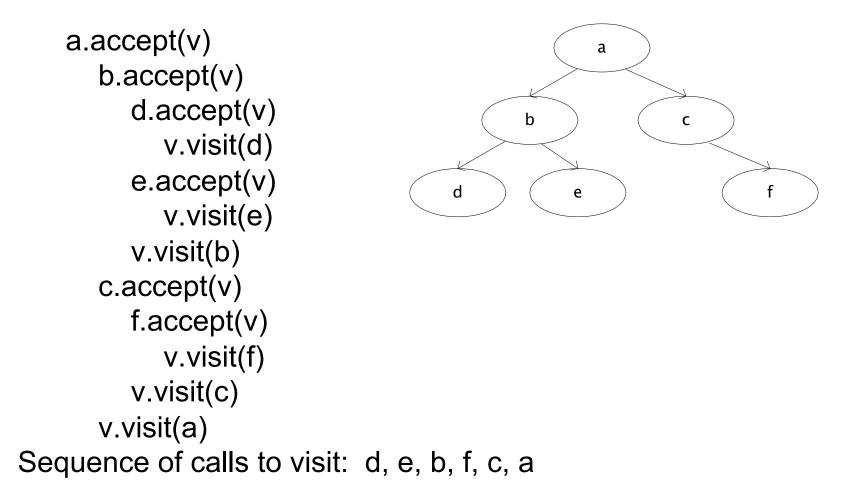

CSE331 Summer 2016

# **Example: Implementing visitors**

```
class TypeCheckVisitor
                                  Now each operation has its
  implements Visitor {
                                  cases back together
  void visit(VarOp e) { ... }
  void visit(EqualsOp e) { ... And type-checker should tell us if
  void visit(CondOp e) { ... } we fail to implement an abstract
                                  method in Visitor
}
                                  Again: overloading just a nicety
class PrintVisitor implement
  Visitor {
                                  Again: An OOP workaround for
  void visit(VarOp e) { ... } procedural pattern
                                     Because language/type-
  void visit(EqualsOp e) { ... •
                                     checker is not instance-of-test
  void visit(CondOp e) { ... }
                                     friendly
}
```